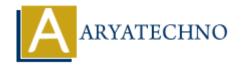

# HTML MCQs - 2

**Topics**: HTML

Written on April 22, 2024

- 1. Which HTML tag is used to define the structure of a webpage?
  - ∘ A) <header>
  - ∘ B) <body>
  - ∘ C) <section>
  - ∘ D) <div>

**Answer:** B) <body>

**Explanation:** The <body> tag is used to define the body of an HTML document, which contains the content that is displayed in the browser window.

- 2. What is the correct HTML tag for inserting a line break?
  - ∘ A) <br>
  - ∘ B) <br/>break>
  - ∘ C) <lb>
  - ∘ D) <newline>

**Answer:** A) <br>

**Explanation:** The <br/> tag is used to insert a single line break in the HTML document.

- 3. Which HTML attribute is used to specify an alternative text for an image?
  - o A) src
  - ∘ B) alt
  - o C) title
  - o D) image-text

**Answer:** B) alt

**Explanation:** The "alt" attribute is used to provide alternative text for an image, which is displayed if the image cannot be loaded or by screen readers for accessibility.

4. What is the correct HTML tag for creating an unordered list?

- ∘ A) t>
- ∘ B)
- ∘ C)
- ∘ D) >

**Answer:** B)

**Explanation:** The tag is used to create an unordered list in HTML, where list items are marked with bullets by default.

# 5. Which HTML tag is used to define a hyperlink?

- ∘ A) <link>
- ∘ B) <href>
- ∘ C) <a>
- ∘ D) <hyperlink>

Answer: C) <a>

**Explanation:** The <a> tag is used to create hyperlinks in HTML, allowing users to navigate to other web pages or resources.

### 6. What is the correct HTML tag for making text bold?

- ∘ A) <b>
- ∘ B) <bold>
- ∘ C) <strong>
- ∘ D) <em>

Answer: A) <b>

**Explanation:** The <b> tag is used to make text bold in HTML, although it's typically recommended to use the <strong> tag for semantic emphasis.

## 7. Which HTML tag is used to define a table row?

- ∘ A)
- ∘ B) <row>
- ∘ C) >
- ∘ D) >

**Answer:** A)

**Explanation:** The tag is used to define a table row in HTML, which contains table data cells () or table header cells ().

#### 8. What does HTML stand for?

- A) Hyperlink Text Markup Language
- B) Hyper Transfer Markup Language

- C) Hyper Text Markup Language
- o D) Hyper Tool Markup Language

Answer: C) Hyper Text Markup Language

**Explanation:** HTML stands for Hyper Text Markup Language, which is used to create and structure web pages.

- 9. Which HTML tag is used for creating an ordered list?
  - ∘ A)
  - ∘ B)
  - ∘ C)
  - ∘ D) <list>

Answer: A)

**Explanation:** The tag is used to create an ordered list in HTML, where list items are numbered sequentially by default.

- 10. What is the correct HTML tag for inserting a horizontal line?
  - ∘ A) <hr>
  - ∘ B) e>
  - ∘ C) <horizontal>
  - ∘ D) <hl>

**Answer:** A) <hr>

**Explanation:** The <hr> tag is used to insert a horizontal line (or horizontal rule) in

© Copyright Aryatechno. All Rights Reserved. Written tutorials and materials by Aryatechno